# **developer.skatelescope.org Documentation**

*Release 0.1.0-beta*

**Marco Bartolini**

**Oct 20, 2021**

# **HOME**

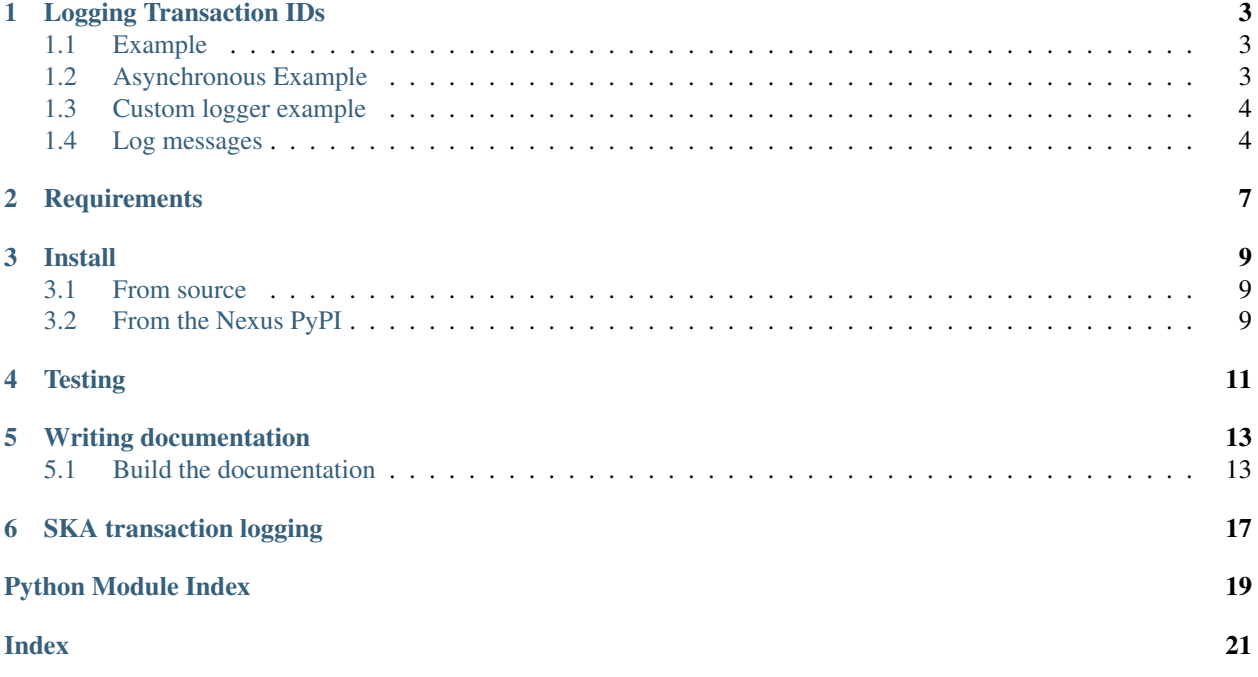

# **LOGGING TRANSACTION IDS**

<span id="page-6-0"></span>A transaction context handler is available to inject ids fetched from the the skuid service into logs. The transaction id will be logged on entry and exit of the context handler. In the event of an exception, the transaction id will be logged with the exception stack trace. The ID generated depends on whether or not the SKUID\_URL environment variable is set.

# <span id="page-6-1"></span>**1.1 Example**

```
from ska_ser_log_transactions import transaction
def command(self, parameter_json):
   parameters = json.reads(parameter_json)
   with transaction('My Command', parameters) as transaction_id:
        # . . .
        parameters['transaction_id'] = transaction_id
        device.further_command(json.dumps(parameters))
        # . . .
```
# <span id="page-6-2"></span>**1.2 Asynchronous Example**

```
from ska_ser_log_transactions import async_transaction
async def command(self, parameter_json):
   parameters = json.reads(parameter_json)
   async with async_transaction('My Command', parameters) as transaction_id:
       # ...
       parameters['transaction_id'] = transaction_id
        await device.further_command(json.dumps(parameters))
        # ...
```
### <span id="page-7-0"></span>**1.3 Custom logger example**

By default the context handler logs to the ska.transaction logger with default formatting. A custom logger can be used by passing it in via an optional argument.

```
import logging
from ska_ser_log_transactions import transaction
custom_logger = logging.getLogger(_name_)
def command(self, parameter_json):
   parameters = json.reads(parameter_json)
   with transaction('My Command', parameters, logger=custom_logger) as transaction_
˓→id:
        \# ...
        parameters['transaction_id'] = transaction_id
        device.further_command(json.dumps(parameters))
        # ...
```
# <span id="page-7-1"></span>**1.4 Log messages**

Log message formats:

- On Entry:
	- Transaction[id]: Enter[name] with parameters [arguments] marker[marker]
- On Exit:
	- Transaction[id]: Exit[name] marker[marker]
- On exception:
	- Transaction[id]: Exception[name] marker[marker] Stacktrace –

The marker can be used to match entry/exception/exit log messages.

#### **1.4.1 Example ska formatted logs for successful transaction**

```
1|2020-10-01T12:49:31.119Z|INFO|Thread-210|log_entry|transactions.py
˓→#154||Transaction[txn-local-20201001-981667980]: Enter[Command] with parameters [{}
˓→] marker[52764]
1|2020-10-01T12:49:31.129Z|INFO|Thread-210|log_exit|transactions.py
˓→#154||Transaction[txn-local-20201001-981667980]: Exit[Command] marker[52764]
```
#### **1.4.2 Example ska formatted logs for failed transaction**

```
1|2020-10-01T12:51:35.588Z|INFO|Thread-204|log_entry|transactions.py
˓→#154||Transaction[txn-local-20201001-354400050]: Enter[Transaction thread [7]] with
˓→parameters [{}] marker[21454]
1|2020-10-01T12:51:35.598Z|ERROR|Thread-204|log_exit|transactions.py
˓→#149||Transaction[txn-local-20201001-354400050]: Exception[Transaction thread [7]]
˓→marker[21454]
Traceback (most recent call last):
 File "python_file.py", line 27, in thread_with_transaction_exception
   raise RuntimeError("An exception has occurred")
RuntimeError: An exception has occurred
1|2020-10-01T12:51:35.601Z|INFO|Thread-204|log_exit|transactions.py
˓→#154||Transaction[txn-local-20201001-354400050]: Exit[Transaction thread [7]]
˓→marker[21454]
```
# **TWO**

# **REQUIREMENTS**

<span id="page-10-0"></span>The system used for development needs to have Python 3 and pip installed.

### **THREE**

### **INSTALL**

### <span id="page-12-1"></span><span id="page-12-0"></span>**3.1 From source**

#### • Clone the repo

```
git clone git@gitlab.com:ska-telescope/ska-ser-log-transactions.git
```
#### • Install requirements

```
python3 -m pip install -r requirements.txt --extra-index-url https://nexus.engageska-
˓→portugal.pt/repository/pypi/simple
```
• Install the package

```
python3 -m pip install .
```
# <span id="page-12-2"></span>**3.2 From the Nexus PyPI**

```
python3 -m pip install ska-ser-log-transactions --extra-index-url https://nexus.
˓→engageska-portugal.pt/repository/pypi/simple
```
# **FOUR**

# **TESTING**

#### <span id="page-14-0"></span>• Install the test requirements

python3 -m pip install -r requirements-test.txt

#### • Run the tests

tox

• Lint

tox -e lint

**FIVE**

### **WRITING DOCUMENTATION**

<span id="page-16-4"></span><span id="page-16-0"></span>The documentation generator for this project is derived from SKA's [SKA Developer Portal repository](https://github.com/ska-telescope/developer.skatelescope.org)

The documentation can be edited under ./docs/src

# <span id="page-16-1"></span>**5.1 Build the documentation**

• Install the test requirements

python3 -m pip install -r requirements-test.txt

• Build docs

tox -e docs

The documentation can then be consulted by opening the file ./docs/build/html/index.html

#### <span id="page-16-2"></span>**5.1.1 API documentation**

This section details the public API for configuring application logging across the SKA project.

#### **Python**

The API for the configuration using Python is shown below.

#### **Public API Documentation**

<span id="page-16-3"></span>**Imports**

Module init code.

```
ska_ser_log_transactions.transaction
    alias of ska_ser_log_transactions.transactions.Transaction
```

```
ska_ser_log_transactions.async_transaction
    alias of ska_ser_log_transactions.transactions.AsyncTransaction
```
#### <span id="page-17-1"></span>**Classes**

```
class ska_ser_log_transactions.transactions.TransactionBase(name: str, params:
                                                                         dict = {}, transac-
                                                                         tion\_id: str = ",
                                                                         transaction_id_key:
                                                                         str = 'transac-
                                                                         tion_id', logger:
                                                                         Optional[<Mock
                                                                         id='140077651555984'>]
                                                                         = None)
     Transaction context handler.
```
Provides:

- Transaction ID::

- \* Re-use existing transaction ID, if available
- \* If no transaction ID, or empty or None, then generate a new ID
- \* context handler returns the transaction ID used
- Log messages on entry, exit, and exception

```
def command(self, parameter_json):
   parameters = json.reads(parameter_json)
   with transaction('My Command', parameters) as transaction_id:
        # ...
        parameters['transaction_id'] = transaction_id
        device.further_command(json.dumps(pars))
        \# ...
def command(self, parameter_json):
   parameters = json.reads(parameter_json)
   with transaction('My Command', parameters, transaction_id="123") as
˓→transaction_id:
       # ...
       parameters['transaction_id'] = transaction_id
        device.further_command(json.dumps(pars))
        # ...
def command(self, parameter_json):
   parameters = json.reads(parameter_json)
   parameters["txn_id_key"] = 123
   with transaction('My Command', parameters, transaction_id_key="txn_id_key")
       as transaction_id:
        # ...
       parameters['transaction_id'] = transaction_id
        device.further_command(json.dumps(pars))
        # ...
```
Log message formats:

On Entry:

Transaction[id]: Enter[name] with parameters [arguments] marker[marker] On Exit:

<span id="page-18-2"></span>Transaction[id]: Exit[name] marker[marker] On exception: Transaction[id]: Exception[name] marker[marker] **Stacktrace** 

**log\_entry**() Log the entry message

**log\_exit**(*exc\_type*) Log the exit message and exception if it occurs

Parameters **exc\_type** (exception\_type) – Exception type

```
class ska_ser_log_transactions.transactions.Transaction(name: str, params: dict
                                                                 = {}, transaction_id: str
                                                                 = '', transaction_id_key:
                                                                 str = 'transaction_id',
                                                                 logger: Optional[<Mock
                                                                 id='140077651555984'>]
                                                                 = None)
    Bases: ska_ser_log_transactions.transactions.TransactionBase
```
<span id="page-18-1"></span>**class** ska\_ser\_log\_transactions.transactions.**AsyncTransaction**(*name: str*, *params: dict = {}*, *transaction\_id: str = ''*, *transaction\_id\_key: str = 'transaction\_id'*, *logger: Optional[<Mock id='140077651555984'>] = None*) Bases: [ska\\_ser\\_log\\_transactions.transactions.TransactionBase](#page-17-0)

**class** ska\_ser\_log\_transactions.transactions.**TransactionIdGenerator**

TransactionIdGenerator retrieves a transaction id from skuid. Skuid may fetch the id from the service if the SKUID\_URL is set or alternatively generate one.

### **SIX**

# **SKA TRANSACTION LOGGING**

<span id="page-20-0"></span>These are all the packages, functions and scripts that form part of the project.

• *[API documentation](#page-16-2)*

# **PYTHON MODULE INDEX**

#### <span id="page-22-0"></span>s

ska\_ser\_log\_transactions, [13](#page-16-3)

### **INDEX**

### <span id="page-24-0"></span>A

async\_transaction (*in module ska\_ser\_log\_transactions*), [13](#page-16-4) AsyncTransaction (*class in ska\_ser\_log\_transactions.transactions*), [15](#page-18-2)

### L

log\_entry() (*ska\_ser\_log\_transactions.transactions.TransactionBase method*), [15](#page-18-2) log\_exit() (*ska\_ser\_log\_transactions.transactions.TransactionBase method*), [15](#page-18-2)

# M

module ska\_ser\_log\_transactions, [13](#page-16-4)

# S

ska\_ser\_log\_transactions module, [13](#page-16-4)

# T

```
Transaction (class in
       ska_ser_log_transactions.transactions), 15
transaction (in module ska_ser_log_transactions),
       13
TransactionBase (class in
       ska_ser_log_transactions.transactions), 14
TransactionIdGenerator (class in
       ska_ser_log_transactions.transactions), 15
```